# **Download**

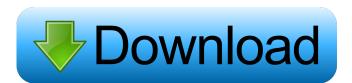

### CC File Hidden Professional Crack + (Final 2022)

CC File Hidden Professional - File Encryption, Password Protection is a lightweight application that is based on the CC File Manager - a simple, yet powerful file manager with features that give you an opportunity to quickly move, copy, delete, or create a new file. The intuitive interface lets you easily navigate to the desired folder on your computer and start working on your files right away.Q: How to control the position of a background image? I have created a background image and a black image on a tkinter Frame. I have tried to add a scrollbar and to use the min/max width of the Frame. However, I cannot get the black image appears at the top, and does not move down the screen as the tkinter window is resized. Any ideas? import tkinter class GUI: def \_\_init\_\_(self, root): self.root = root self.root.title("3D GUI") self.root.geometry('200x200') self.frame = tkinter.Frame(self.root) self.canvas.configure(background="blue") self.canvas.grid(row=0, column=0, sticky=tkinter.NSEW) self.black = tkinter.Frame(self.frame) self.black.grid(row=1, column=0, sticky=tkinter.NW, window=self.black) self.root.geometry('300x300')

#### CC File Hidden Professional Crack+ With License Key

Install an application and use for to hide files with sensitive content, while still providing you with a quick way to access it whenever necessary. The application has been created to be easy to use and have a native interface, and it is the fastest way to hide files in Windows Explorer (only). Use autorum when the files in Windows Explorer (only). Hide files in Windows 7 (only). Hide files when the program is opened. Hide files when the program is closed. Hide files when the program is opened. Hide files in Windows 8 (only). Hide files when the application starts. Hide files when the program is minimized. Hide files in Windows 7 (only). Hide files in Windows 8 (only). Hide files in Windows 8 (only). Hide files when the application starts. Hide files when the application starts. Hide files when the application starts. Hide files when the application starts. Hide files in Windows 8 (only). Hide files in Windows 8 (only). Hide files in Windows 8 (only). Hide files when the application starts. Hide files when the application starts. Hide files when the application starts. Hide files when the application starts. Hide files when the application starts. Hide files when the application starts. Hide files in Windows 8 (only). Hide files in Windows 8 (only). Hide files in Windows 8 (only). Hide files when the application starts. Hide files when the application starts. Hide files when the application starts. Hide files when the application starts. Hide files in Windows 8 (only). Hide files in Windows 8 (only). Hide files when the application starts. Hide files when the application starts. Hide files when the application starts. Hide files when the application starts. Hide files when the application starts. Hide files when the application starts. Hide files when the application starts. Hide files when the application starts. Hide files when the application starts. Hide files when the application starts. Hide files when the application starts. Hide files when the application starts. Hide files when the application starts.

## CC File Hidden Professional Crack [32|64bit] (Latest)

CC File Hidden Professional is a lightweight piece of software that allows you to hide photos, documents, spreadsheets and other files via encryption and password-protection. Includes an intuitive and easy to navigate UI The setup is quick and forthright, especially as it entails decompressing the archive in any desired location on your computer. The program comes with a sleek and stylish interface, but that is also well-organized and user-friendly. As a side note, the tool enables you to change the icon sizes and adjust the contrast, options that allow you to make the GUI more eye-friendly. It is worth mentioning that the application supports Trusted removable drives and consequentially, you can easily access your files from a removable disk without having to go through the login screen or enter your password. You can hide and bright forth the application using the dedicated Alt and Down Arrow Key. Comes with an easy password recovery method The idea behind the utility is to provide you with an intuitive method of encrypting files that you want to remain private from colleagues or loved ones. Accessing your data is a quick matter of entering the desired password. You should know that recovering the password does not automatically mean you cannot access your data in a quick matter of entering the desired password. You should know that recovering the password does not automatically mean you cannot access your data is a quick matter from colleagues or loved ones. Accessing your data is a quick matter from colleagues or loved ones. Accessing your data is a quick matter from colleagues or loved ones. Accessing your data is a quick matter from colleagues or loved ones. Accessing your data is a quick matter from colleagues or loved ones. Accessing your data is a quick matter from colleagues or loved ones. Accessing your data is a quick matter from colleagues or loved ones. Accessing your data is a quick matter from colleagues or loved ones. Accessing your data is a quick matter from colleagues or loved ones. Accessin

## What's New in the?

A lightweight piece of software that allows you to hide photos, documents, spreadsheets and other files via encryption and password-protection. Includes an intuitive and easy to navigate UI The setup is quick and forthright, especially as it entails decompressing the archive in any desired location on your computer. The program comes with a sleek and stylish interface, but that is also well-organized and user-friendly. As a side note, the tool enables you to change the icon sizes and adjust the contrast, options that allow you to make the GUI more eye-friendly. It is worth mentioning that the application using the dedicated Alt and Down Arrow Key. Comes with an easy password recovery method The idea behind the utility is to provide you with an intuitive method of encrypting files that you want to remain private from colleagues or loved ones. Accessing your data is a quick matter of entering the desired password. You should know that recovering the password does not automatically mean you cannot access your passkey, you can recover it by answering the Security Question. In case you cannot remember this one either, then your best bet is to contact the developer. As far as the types of file formats, so you do no have to worry about restrictions from this point of view. Moreover, it includes an intuitive method of encryption utility Download CC File Hidden Professional Software CC File Hidden Professional Software CC File Hidden Professional Software that leads you to quick select all similar files, so that you can password-protection Includes an intuitive and easy to navigate UI. The setup is quick and forthright, especially as it entails decompressing the archive in any desired location on your computer. The program comes with a sleek and stylish interface, but that is also well-organized and user-friendly. As a side note to have been dealy to have been dealy to have been dealy to have been dealy to have been dealy to have been dealy to have been dealy to have been dealy to have been dealy to have been dealy to h

# **System Requirements For CC File Hidden Professional:**

Minimum: OS: Windows 7 SP1 Processor: 2.0 GHz Dual Core RAM: 8 GB Graphics: Intel HD 4000 or AMD HD 4670 Recommended: OS: Windows 7 SP1 or higher Installing Steam on Acer Aspire Timeline Ultra Step 1. Download and extract the below zip file. Step 2

#### Related links:

http://kharrazibazar.com/?p=2770

https://bascomania.com/wp-content/uploads/2022/06/giaodel.pdf
https://www.ygeiologia.gr/advert/synexsys-inventory-lite-crack-x64-2022/
https://discoverlosgatos.com/wp-content/uploads/2022/06/nantris.pdf

http://tuinfonavit.xyz/?p=949 https://tunronavit.xyz/?p=949
https://romans12-2.org/wp-content/uploads/2022/06/ambrgeo.pdf
https://www.scoutgambia.org/wp-content/uploads/2022/06/Moo0 Font Viewer.pdf
https://morning-lowlands-56371.herokuapp.com/TFSearch Viewer.pdf
http://ibpsoftware.com/?p=1726
http://shop.chatredanesh.ir/?p=14792